# <span id="page-0-1"></span><span id="page-0-0"></span>**Compras** Bizagi Modeler

### Tabla de Contenidos

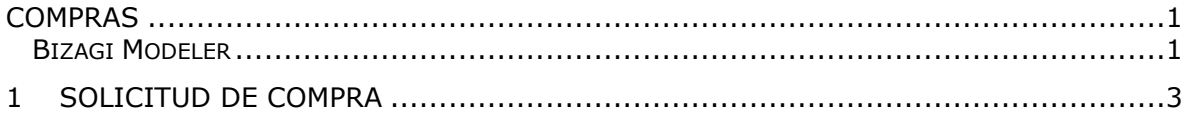

## <span id="page-2-0"></span>1 SOLICITUD DE COMPRA

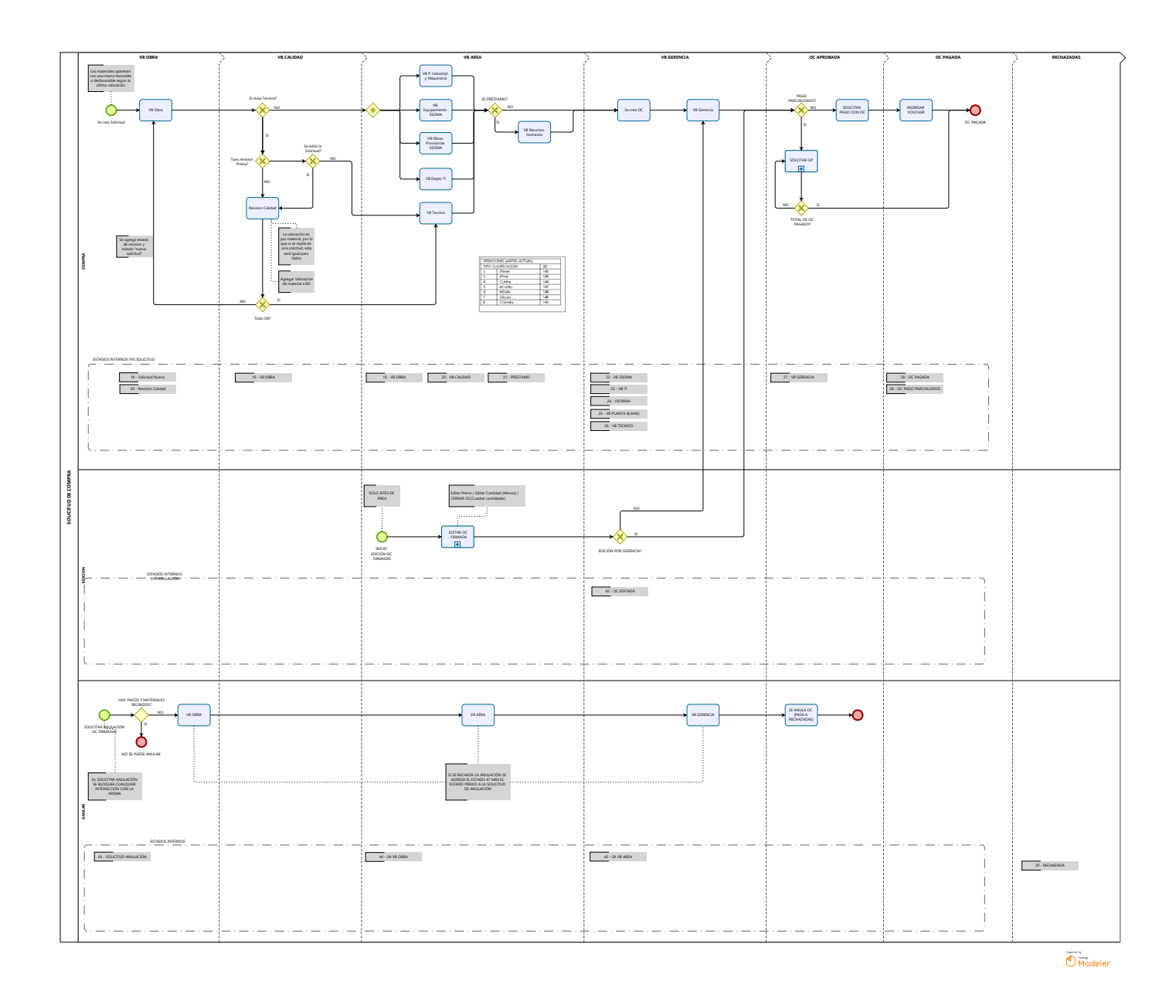

02/04/2022 4

### **Versión:**

1.0

### **Autor:**

RMansilla